# **Implementasi** *Primary Key* **Sebagai Kode Unik Untuk Sistem Kode Batang Pada Sistem Pengemasan Barang Berbasis Web**

1 st Yosa Amartya Rahmad *Fakultas Teknik Elektro Universitas Telkom*  Bandung, Indonesia yosaamartya@student.telkomuniversity .ac.id

2 nd Fairuz Azmi *Fakultas Teknik Elektro Universitas Telkom*  Bandung, Indonesia worldliner@telkomuniversity.ac.id

3 rd M. Faris Ruriawan *Fakultas Teknik Elektro Universitas Telkom* Bandung, Indonesia muhammadfaris@telkomuniversity.ac.i d

**Abstrak4Inovasi saat ini sangat dibutuhkan dalam bidang teknologi terutama dalam hal pelacakan barang, inovasi yang dimaksud bertujuan untuk meningkatkan kualitas pelayanan dengan menggunakan sistem pelacakan untuk proses pengemasan barang berbasis web, sehingga memungkinkan pengguna dapat mengefisiensikan waktu dan mengetahui tahapan-tahapan atau proses pengemasan barang tersebut. Penelitian ini mengembangkan sistem pelacakan berbasis website dengan menerapkan kode batang (Barcode) atau** *Quick Respond Code* **(QR-Code) sebagai kode unik dalam pembuatan identitas kode barang yang akan menyimpan informasi dan detail dari barang. Tujuan dari penelitian ini yaitu untuk mengembangkan sistem yang sudah ada menjadi lebih berkembang dalam pendataan data dan alur transfer data serta efisien dalam waktu. Hasil dari penelitian ini sistem aplikasi berbasis website dapat melakukan pelacakan barang dari barang yang telah dimasukan sebelumnya ke dalam aplikasi website ini. Dengan hasil pengujian dari dua pengujian yaitu pengujian Alpha mendapatkan hasil yang sesuai dengan tujuan sistem dan pengujian Beta dengan hasil kepuasan dengan**  indeks penilaian "sangat setuju" mencapai 83%.

**Kata kunci4 website, tracking, barcode, Qr-Code, internet, database.** 

*Abstrak—Innovation is currently needed in the field of technology, especially in terms of tracking goods, the intended innovation aims to improve service quality by using a tracking system for web-based goods packaging processes, thus enabling users to streamline time and know the stages or process of packaging the goods. This research develops a website-based tracking system by applying a barcode (Barcode) or Quick Respond Code (QR-Code) as a unique code in making the identity of an item code that will store information and details of the item. The purpose of this research is to develop the existing system to be more developed in data collection and data transfer flow and efficient in time. The results of this study are a website-based application system that can track goods from goods that have been previously entered into this website application. With the test results from two tests, namely the Alpha test getting results in accordance with the system's objectives and Beta testing with satisfaction results with a "strongly agree" rating index reaching 83%.* 

*Keywords—Website, Tracking, Barcode, Qr-Code, Internet, Database.* 

#### I. PENDAHULUAN

Di era modern saat ini perkembangan dunia digital sangat berpengaruh dalam beberapa aspek kehidupan, mulai dari aspek sosial hingga aspek keprofesian. Tentunya dalam setiap aspek memiliki dampak yang berbeda dari era perkembangan dunia digital ini, salah satu contohnya dapat diambil dari aspek keprofesian terutama di bidang industri. Seiring dengan perkembangan teknologi yang sangat pesat, peningkatan keamanan dalam industri pengiriman barang sangat diperlukan, dan peningkatan efisiensi dalam meningkatkan keuntungan juga sangat dibutuhkan[1]. Selain itu perkembangan teknologi atau dunia digital ini juga dapat mempengaruhi kualitas dari setiap produk yang dihasilkan dalam suatu industri, di mana hal ini juga mempengaruhi dalam hal keuntungan dan kualitas dari sebuah perusahaan. Dalam pengemasan barang terjadi beberapa proses produksi atau tahapantahapannya, di setiap tahapan harus dipastikan kondisi barang sudah sesuai dengan SOP (Standard Operating Procedure) yang ada sebelum dikirim ke pelanggan. Namun masih banyak sistem yang sudah ada memakan waktu pemrosesan yang lama dikarenakan ada beberapa tahapan yang tidak terotomasi. Dengan adanya permasalahan tersebut penelitian ini dibuat untuk membantu pemrosesan lebih efisien dalam waktu serta membuat identitas barang yang dikemas dalam bentuk kode batang (Barcode) atau QR Code.

## II. KAJIAN TEORI

## A. Pelacakan (*Tracking*)

Pelacakan atau Tracking merupakan suatu kegiatan mencari dan menemukan suatu objek yang menjadi sasaran, objek yang dimaksud bisa bermacam macam baik itu dua dimensi ataupun 3 dimensi. Contoh objek yang biasanya dilacak adalah file, barang, lokasi , jejak dan lain-lain. Tujuan dari pelacakan itu sendiri untuk mengetahui posisi atau letak objek yang dilacak, selain itu juga dapat mengetahui waktu dan keberadaan dari objek yang dilacak. Pada pembahasan ini Tracking yang dimaksud mengenai sistem yang ada di website yang dijadikan bahan penelitian, dimana Tracking ini bertujuan untuk mengambil data berupa lokasi dan proses pengerjaan barang yang sedang dijadikan objek pelacakan.

# B. Sistem Pangkalan Data *(Database System)*

Database merupakan kumpulan data digital yang sudah terorganisir dan sistematis, umumnya disimpan dalam suatu perangkat elektronik dan diakses menggunakan perangkat elektronik. Sistem merupakan suatu kesatuan dari beberapa komponen atau objek yang dihubungkan bersama dengan tujuan memperlancar aliran data, informasi dan energi. Jadi Database System adalah sekumpulan data digital yang sudah teroganisir dan sistematis yang disimpan dalam suatu perangkat elektronik dan memiliki sistem tersendiri dengan tujuan aliran data, dan informasi menjadi lancar.

# C. Kode Batang (*Barcode*) dan Quick Respond Code (*QR Code*)

*Barcode* adalah suatu kumpulan data optik yang dibaca mesin. *Barcode* mengumpulkan data dari lebar garis dan spasi garis paralel dan dapat disebut sebagai kode batang atau simbologi linear atau 1D (1 dimensi). Selain dalam bentuk garis barcode juga memiliki bentuk persegi, titik, heksagon dan bentuk geometri lainnya di dalam gambar yang disebut kode matriks atau simbologi 2D (2 dimensi). Selain tak ada garis, sistem 2D sering juga disebut kode batang[2].

QR Code merupakan teknik yang mengubah data tertulis menjadi kode 2 dimensi yang tercetak kedalam suatu media yang lebih ringkas. QR Code adalah barcode 2 dimensi yang diperkenalkan pertama kali oleh perusahan Jepang Denso-Wave pada tahun 1994. QR Code mampu menyimpan semua jenis data, seperti data angka/numerik, alphanumeric, biner, kanji/kana. Selain itu QR Code memiliki tampilan yang lebih kecil daripada barcode. Hal ini dikarenakan QR Code mampu menampung data secara horizontal dan vertikal, jadi secara otomatis ukuran dari tampilannya gambar QR Code bisa hanya seperspuluh dari ukuran sebuah barcode[3]. QR Code merupakan pengembangan dari barcode dan dianggap lebih baik daripada barcode sebab jika barcode membentuk image satu dimensi, maka QR Code dapat membentuk image dua. Selain itu kemampuan dalam penyimpanan data QR Code lebih besar dari kemampuan penyimpanan data yang dimiliki oleh barcode[4].

#### D. *Laravel*

Laravel merupakan proyek *open source* yang dirintis oleh Taylor Otwell bertujuan untuk mengembangkan aplikasi berbasis web dengan arsitektur MVC (Model-View-Controller). Beberapa fitur laravel antara lain desain yang modular, beberapa cara untuk mengakses database yang memudahkan developer dalam pengembangan maupun maintenance. Semua itu mengarah kepada sintaks yang pendek dan mudah dipahami (syntactic sugar). Fiturfitur tersebut akan kita bahas lebih detil di bahasan Fitur[5]. Laravel juga merupakan salah satu framework yang banyak digunakan oleh developer untuk mengelola atau membuat suatu situs web. Arti dari framework itu sendiri adalah suatu kerangka kerja atau pondasi dalam membuat atau mengelola suatu situs web. Laravel itu sendiri juga merupakan salah satu framework yang dapat dikelola menggunakan bahasa pemrograman *PHP* dan *CSS* beserta tools yang digunakan dalam membuat situs web seperti *Bootstrap*. Penggunaan Laravel pada penelitian ini dapat memudahkan penulis dalam membuat atau mengelola situs web yang dijadikan sebagai bahan penelitian. Fitur-fitur yang diberikan sangat banyak sehingga dapat disesuaikan dengan kebutuhan sistem. Selain itu ada juga beberapa kelebihan yang dimiliki oleh Laravel yaitu :

# 1. *Authentication*

*Authentication* memberikan kelebihan dalam penyederhanaan proses autentikasi yang dapat dilakukan secara otomatis, dan juga Laravel memiliki dokumentasi yang baik sehingga ketika terjadi kesalahan password atau lupa password Laravel akan memberikan opsi autentikasi lainnya agar tetap bisa masuk ke dalam situs web yang dibuat.

# 2. *Dependency Management*

*Dependency Management* memberikan kemudahan bagi developer yang ingin mengelola website dengan menggunakan banyak library, tentunya setiap library perlu dilakukannya proses instalasi yang memakan waktu banyak dan tenaga jika proses instalasi dilakukan satu-persatu. Pada Laravel developer cukup dengan menginstal satu library saja yang kemudian library lainnya akan diunduh otomatis oleh Laravel.

## 3. *Modularity*

*Modularity* memiliki kumpulan modul terpisah yang dapat digunakan dalam hal pengoptimalan proses pengembangan perangkat lunak, selain itu fitur ini juga mempermudah proses *update* sehingga *errors* dan *bugs* dapat diatasi dengan baik.

#### 4. *Routing*

*Routing* dapat mempermudah developer dalam melakukan routing request dari pengguna dengan kontroler yang ada di dalam Laravel. Kontroler itu sendiri berfungsi sebagai proses eksekusi yang dimana di setiap kontroler yang dibuat dapat diisi dengan berbagai macam perintah yang dibutuhkan oleh developer. Dengan adanya kontroler pada bagian route tidak memerlukan banyak perintah namun cukup dengan memanggil kontroler-kontroler yang telah dibuat sebelumnya. Hal ini dapat mempengaruhi peningkatan performa *website.* 

#### 5. *Migration*

Migration memudahkan kita mengelola struktur database dan tabel aplikasi kita. Jika kita terbiasa membuat tabel atau field menggunakan GUI semisal PHPMyAdmin atau SQL Management Studio, maka dengan Migration kita bisa langsung melakukannya dari teks editor tanpa berpindah aplikasi. Keunggulan lainnya adalah versioning. Dengan migration kita bisa menyimpan riwayat perubahan struktur database kita dari waktu ke waktu sesuai dengan file migration yang kita buat. Tentu hal ini juga berarti kita bisa melakukan rollback ke poinpoin tertentu[5].

# E. *MySQL (My Structured Query Language)*

*MySQL* merupakan salah satu sistem manajemen basis data yang menggunakan *SQL (Structured Query Language)* untuk mengelola basis data. MySQL juga merupakan salah satu sistem manajemen basis data yang dapat digunakan secara gratis, mudah, dan aman dikarenakan developer dapat menggunakan *MySQL* ini sebagai sistem manajemen dengan menggunakan hostingan lokal atau biasa disebut sebagai *localhost*. Hostingan lokal merupakan salah satu cara di mana developer dapat mengakses basis data yang sudah dibuat, dan juga dapat mengubah tabel-tabel basis data yang dibuat. Untuk melakukan perubahan pada basis data yang dibuat diperlukan aplikasi editor yang dinamakan *MySQL Workbench.* Aplikasi ini mudah dipahami dan dapat terkoneksi dengan basis data *MySQL* dengan mudah dikarenakan masih dalam satu produk.

#### F. *Visual Studio Code*

*Visual Studio Code* merupakan produk dari microsoft yang digunakan untuk mengelola *code* atau *source code* dalam pengembangan atau pembuatan aplikasi. Aplikasi ini memiliki beberapa fitur yang dapat membantu developer mengelola suatu aplikasi dengan mudah dikarenakan pada aplikasi ini developer bisa mengoperasikan berbagai macam bahasa pemrograman mulai dari

bahasa pemrograman dasar bahasa C, C++, JavaScript, PHP/HTML, hingga bahasa pemrograman terbaru Go Language.

# G. *Unified Modelling Language (UML)*

UML adalah suatu metode yang digunakan sebagai alat bantu dalam pengembangan sistem yang berorientasi objek. Dikarenakan UML mengandung bahasa pemodelan yang memungkinkan bagi pengembang untuk membuat dasar perancangan dalam bentuk baku yang mudah dimengerti dan dilengkapi dengan mekanisme untuk mengkomunikasikan rancangan. Adapun model yang digunakan pada penelitian ini yaitu *Use Case Diagram*, *Sequence Diagram*, dan *Activity Diagram*. *Use Case Diagram* adalah serangkaian skenario yang dibutuhkan oleh sistem yang dibangun dan menjadi tujuan umum pengguna. Pada *Use Case Diagram* pengguna biasa disebut dengan aktor dimana memiliki peran yang bisa dimainkan oleh pengguna dalam interaksi dengan sistem, model ini dapat digunakan untuk mengumpulkan kebutuhan sistem, baik itu dari pandangan luar sistem maupun faktor lainnya yang mempengaruhi sistem seperti faktor eksternal dan internal. *Sequence Diagram*  merupakan diagram yang menggambarkan perilaku pada skenario. Diagram ini menunjukkan sejumlah obyek dan pesan yang diletakan antar obyek di dalam *Use Case*. Model ini dapat digunakan sebagai model interaksi tingkat tinggi antar obyek aktif dalam sistem. Sedangkan *Activity Diagram* merupakan logika prosedural, proses dan aliran kerja dalam suatu sistem. UML bukan hanya sekedar sebuah metodologi, tetapi merupakan sebuah gambaran menggunakan notasi-notasi yang dapat menggambarkan desain dari sebuah program untuk dijadikan sebuah bahasa komunikasi untuk berdiskusi mengenai sistem yang sedang dirancang[6].

# III. METODE

Pada penelitian ini metode pengembangan yang digunakan adalah metode *Waterfall* dimana metode ini memiliki beberapa tahapan proses pengembangan yang membuat proses pembuatan aplikasi lebih teratur. Tahapan yang dimaksud berupa analisis sistem, analisis kebutuhan perangkat lunak, perancangan, implementasi dan pengujian. Berikut tahapan-tahapan dalam pembuatan perangkat lunak pada penelitian ini :

# A. Analisis Sistem

a. Flowchart Sistem Secara Umum

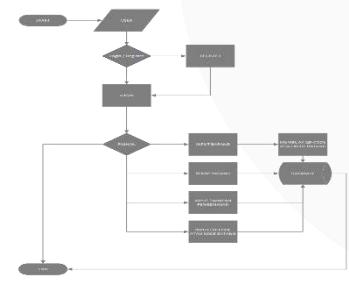

#### GAMBAR 1 FLOWCHART UMUM SISTEM

Pada gambar 1 merupakan gambaran umum dari sistem pada penelitian ini. Proses pertama pada sistem adalah *User* akan diarahkan ke halaman *Login* untuk melakukan proses autentikasi sebelum masuk ke dalam website aplikasi TrackPack. Jika *User*  memiliki akun *User* diharuskan menginputkan email dan password. Jika *User* belum memiliki akun maka akan diarahkan ke halaman register yang dimana *User* akan mengisi beberapa data sebagai proses registrasi akun. Kemudian *User* akan diberikan beberapa pilihan seperti input barang, daftar barang, input tahapan pengemasan, input atau scan *QR Code*.

Jika User memilih input barang akan diarahkan ke halaman penginputan barang yang berisi tampilan "Input Orders". Kemudian *User* akan disuguhkan form untuk penginputan barang yang berisi Nama Pemesan, Email Pemesan, Nama Barang, Alamat, Jenis Barang, Jumlah Barang, dan Invoice, jika form sudah diisi maka data akan diteruskan dan disimpang dalam *database* aplikasi. Jika *User* memilih pilihan rekap barang maka akan diarahkan ke halaman rekap barang berisi tampilan "List Order". Kemudian User akan disuguhkan rekap barang secara rinci yang sudah diiputkan sebelumnya pada halaman "Input Orders". Kemudian pada halaman ini juga sudah termasuk proses input tahapan pengemasan dan proses pembuatan QR Code barang yang sudah diinputkan.

# B. Analisis Kebutuhan Perangkat Lunak

# *1. Operating System*

Pada penelitian ini Operating Sistem (OS) yang digunakan adalah Windows 11 Home 64-Bit. Sistem operasi windows merupakan salah satu sistem opersi yang umum ada pada laptop atau *Personal Computer (PC)* saat ini, sistem operasi ini dapat dioperasikan dengan mudah dan dapat mempermudah proses instalasi kebutuhan sistem lainnya. Selain mudah sistem operasi ini juga merupakan sistem operasi umum sehingga dalam pengembangan penelitian terdapat berbagai macam video atau tutorial pengembangan sistem yang dapat diaplikasikan ataupun dipelajari.

- 2. Bahasa Pemrograman
	- *a. PHP*

*PHP* merupakan salah satu bahasa pemrograman script yang digunakan untuk mengembangkan sebuah program atau aplikasi berbasis website dan biasa disisipkan ke dalam file *HTML*. *PHP* diinterpretasikan sebagai bahasa skrip sisi server yang digunakan untuk mengelola konten-konten yang ada pada situs web yang dikembangkan.

#### *b. CSS*

CSS merupakan bahasa pemrograman yang digunakan untuk mengatur dan memberi model pada tampilan dan format halaman pada *website*. Pada penelitian ini CSS digunakan sebagai bahasa untuk menyederhanakan proses pembuatan website dengan mengatur elemen dari setiap tampilan yang ada pada *website* sehingga dapat memperindah tampilan dari website yang dibuat.

# *c.Java Script*

JS merupakan bahasa pemrograman yang digunakan untuk membuat website yang menyediakan berbagai macam konten-konten menarik untuk diterapkan ke dalam website yang dikembangkan. Pada penelitian ini JS digunakan untuk membuat konten seperti *Dashboard* yang digunakan untuk mengelola data dari *user.* 

# *3. Source Code Editor*

Pada penelitian ini *Source Code Editor* yang digunakan adalah *Visual Studio Code*. *Visual Studio Code* merupakan produk dari microsoft yang digunakan untuk mengelola *code* atau *source code*  dalam pengembangan atau pembuatan aplikasi. Aplikasi ini memiliki beberapa fitur yang dapat membantu developer mengelola suatu aplikasi dengan mudah dikarenakan pada aplikasi ini developer bisa mengoperasikan berbagai macam bahasa pemrograman mulai dari bahasa pemrograman dasar bahasa C, C++, JavaScript, PHP/HTML, hingga

bahasa pemrograman terbaru Go Language. Pada penelitian ini digunakannya *Visual Studio Code*  dikarenakan penggunaannya yang relatif mudah dan banyak digunakan oleh developer lainnya sehingga video pengajaran dapat ditemukan dengan mudah dan dapat dipahami dengan mudah.

#### *4. Framework*

#### *a.Laravel*

*Laravel* merupakan salah satu *framework* yang digunakan oleh developer untuk mengelola atau membuat suatu situs web. Penggunaan Laravel pada penelitian ini dapat mempermudah dalam membuat atau mengelola situs web yang dijadikan sebagai bahan penelitian. Fitur-fitur yang diberikan sangat banyak sehingga dapat disesuaikan dengan kebutuhan sistem.

# *b.Bootstrap*

*Bootstrap* merupakan sebuah *framework* yang digunakan untuk mengelola antarmuka dari sebuah *website*. Di dalam Bootsratp terdapat berbagai macam jenis HTML dan template desain berbasis CSS untuk berbagai fungsi dan komponen. Pada penelitian ini penggunaan mempermudah pengembangan antarmuka website dengan template yang telah disediakan oleh bootstrap.

# C. Diagram Pada Sistem

# *1. Activity Diagram*

*Activity Diagram* merupakan diagram yang menggambarkan berbagai aliran aktivitas dalam sistem yang sedang di rancang, bagaimana masingmasing aliran berawal, decision yang mungkin terjadi dan bagaimana mereka berakhir. Activity diagram juga dapat menggambarkan proses pararel yang mungkin terjadi pada beberapa eksekusi[7]. Berikut gambar *Activity Diagram* aplikasi *Track Pack :* 

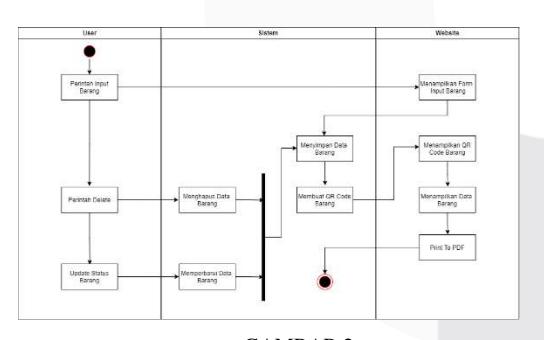

#### GAMBAR 2 *Activtiy Diagram*

Pada Gambar 2 adalah *Activity Diagram* dari validasi barang dari aplikasi *Track Pack*  yang berisikan setiap proses yg ada pada validasi barang seperti input data barang, menghapus data barang dan memperbarui status barang. Selain itu terdapat proses pembuatan QR Code dari barang atau pesanan yang telah dibuat yang dapat dicetak dalam bentuk *PDF*. QR Code yang dibuat berisikan detail pesanan berupa nama pemesan, alamat, nama barang, jenis barang dan status barang apakah sudah dikerjakan atau belum yang di mana QR Code ini dapat dideteksi menggunakan kamera *handphone* dan aplikasi *scanner* lainnya.

## a. *Sequence Diagram*

*Sequence Diagram* merupakan diagram yang digunakan untuk memperlihatkan relasi antar obyek pada perintah yang berurutan. Memiliki tujuan mendefinisikan urutan kejadian yang dapat menghasilkan *output* yang diinginkan.

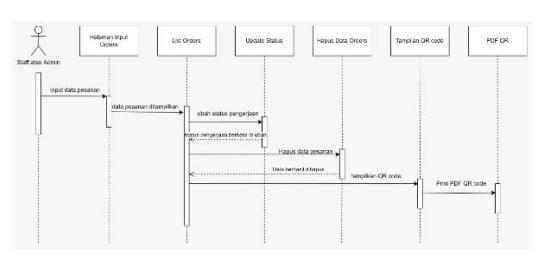

GAMBAR 3 *SEQUENCE DIAGRAM* 

Pada Gambar 3.3 di atas diperlihatkan proses yang dilakukan oleh staff atau admin di dalam website Track Pack. Mulai dari input data pesanan, melihat detail pesanan, kemudian mencetak data pesanan kedalam bentuk QR Code dan PDF. Untuk menginput pesanan *user* akan diarahkan menuju halaman *Input Orders* yang berisi form pengisian data pesanan, kemudian untuk melihat detail pesanan *user* akan diarahkan menuju halaman *List Orders* yang berisi detail pesanan serta fitur untuk merubah status pesanan, menghapus pesanan, dan mencetak detail pesanan ke dalam bentuk *PDF* yang sudah berisikan *QR Code* dari pesanan.

# b. *Usecase Diagram*

*Use Case Diagram* merupakan bagan yang menunjukkan arus pekerjaan secara keseluruhan sistem, jadi bagan yang menggambarkan arus dari sebuah data dari mana data itu berasal sampai ke pemrosesan data hingga dihasilkan output, sampai proses akhir/arsip[8].

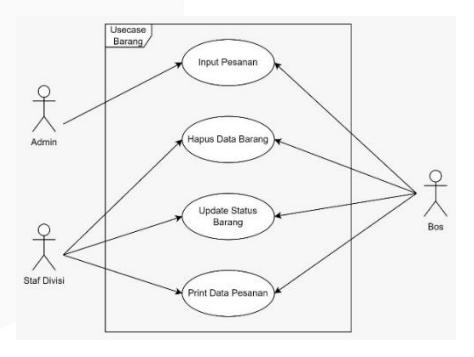

#### GAMBAR 4 *USE CASE DIAGRAM*

Pada Gambar 4 menggambarkan kegiatan yang bisa dilakukan oleh admin, staff divisi dan bos dari perusahaan terkait. Admin dapat melakukan input pesanan dan tidak dapat melakukan perubahan data barang, kemudian untuk staff divisi hanya diperbolehkan melakukan perubahan pada data pesanan berupa status pengerjaan, menghapus pesanan yang sudah selesai dan mencetak data pesanan ke dalam bentuk PDF. Kemudian yang terakhir Bos dapat melihat data barang, melakukan input

pesanan dan mengubah data barang yang ada pada sistem.

# IV.HASIL DAN PEMBAHASAN

Aplikasi *Track Pack* ini merupakan aplikasi berbasis web yang memiliki beberapa fungsi diantaranya menambah barang, melihat status barang, mengubah status barang, melihat histori pergerakan barang, menampilkan data barang, membungkus data barang dalam *QR Code* serta dapat melakukan aktivitas registrasi akun atau *user.*

## A. Pengujian Parameter *Alpha*

Pada skenario pengujian *alpha* ini akan dilakukan sebelum sistem ini digunakan oleh perusahaan. Pengujian ini meliputi berhasil atau tidaknya *tools* yang ada pada sistem, seperti pengujian pada jaringan lokal dan pengujian terhadap web aplikasi yang terhubung dengan jaringan lokal. Pengujian ini juga bertujuan untuk menguji *error* yang terdapat pada aplikasi dan jaringan lokal. Ada dua macam pengujian *Alpha* sebagai berikut :

1. Pengujian *Black Box*

Pengujian *Black Box* merupakan pengujian kualitas perangkat lunak yang berfokus pada fungsionalitas perangkat lunak. Pengujian black box testing bertujuan untuk menemukan fungsi yang tidak benar , kesalahan antarmuka, kesalahan pada struktur data , kesalahan perfomansi , kesalahan inisialisasi dan terminasi. (M. Sidi Mustaqbal, 2015). Dalam pengujian black box testing digunakan alat untuk pengumpulan data yang disebut dengan user acceptance test , dokumen ini terdiri deskripsi indikator dari prosedur – prosedur pengujian fungsionalitas dari perangkat lunak[9]. Berikut tabel pengujian dengan metode pengujian *Black Box* :

## TABEL 1 PENGUJIAN BLACKBOX

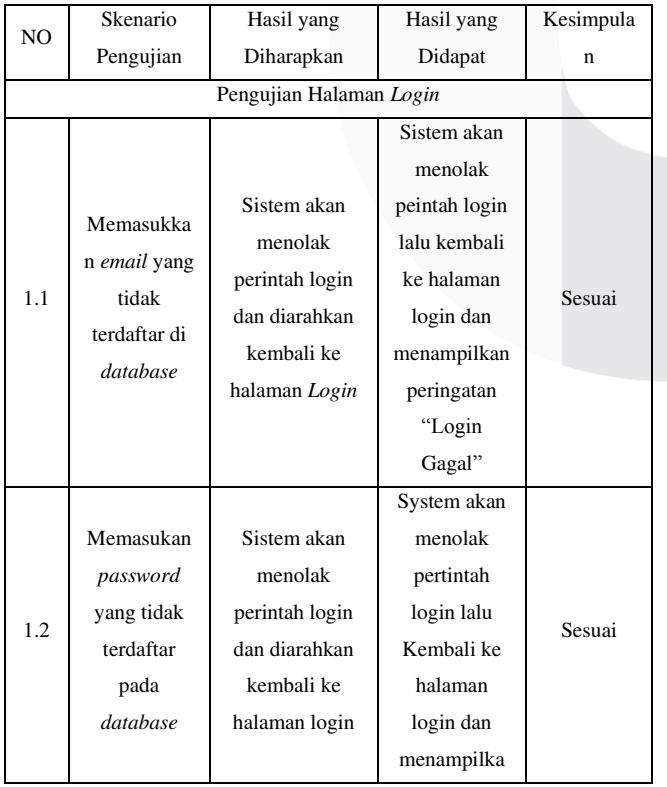

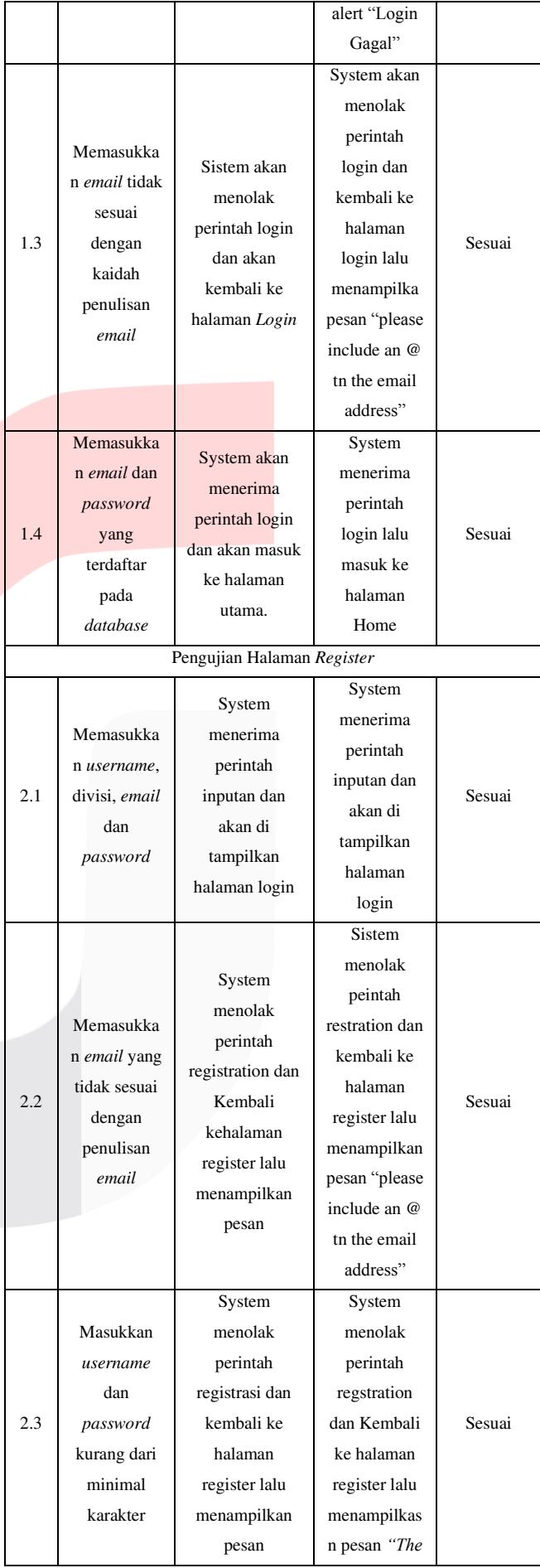

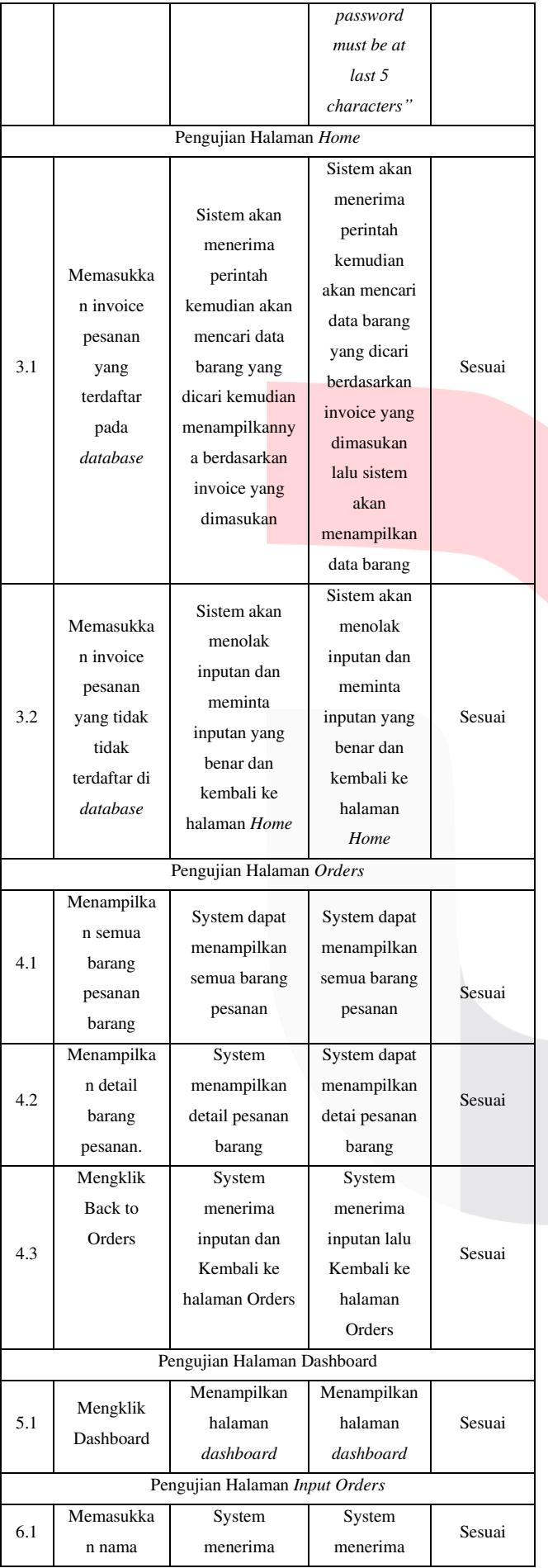

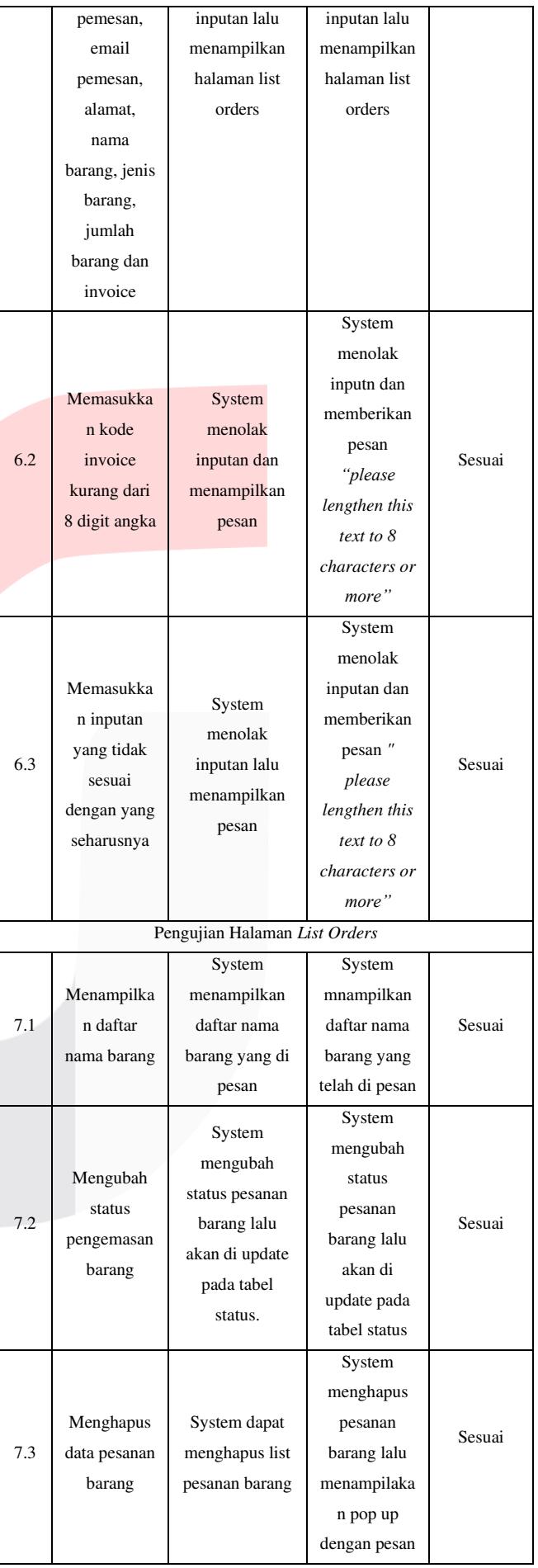

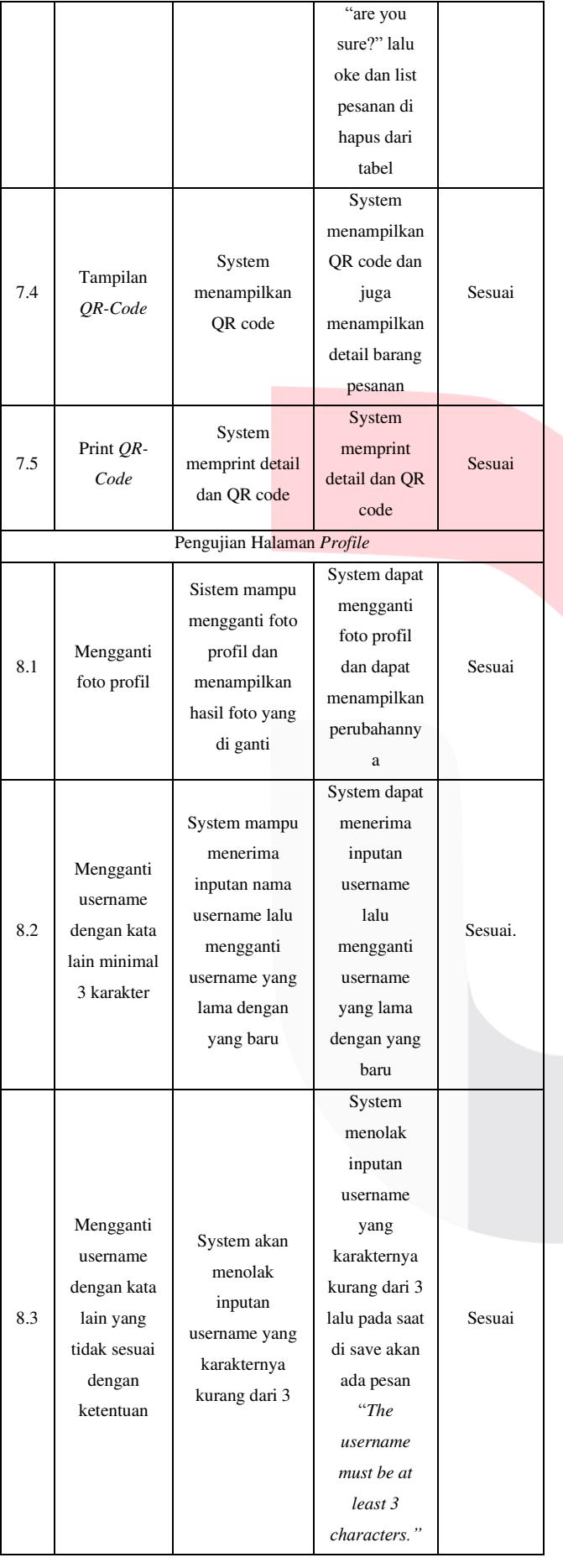

# **ISSN : 2355-9365 e-Proceeding of Engineering : Vol.10, No.1 Februari 2023 | Page 394**

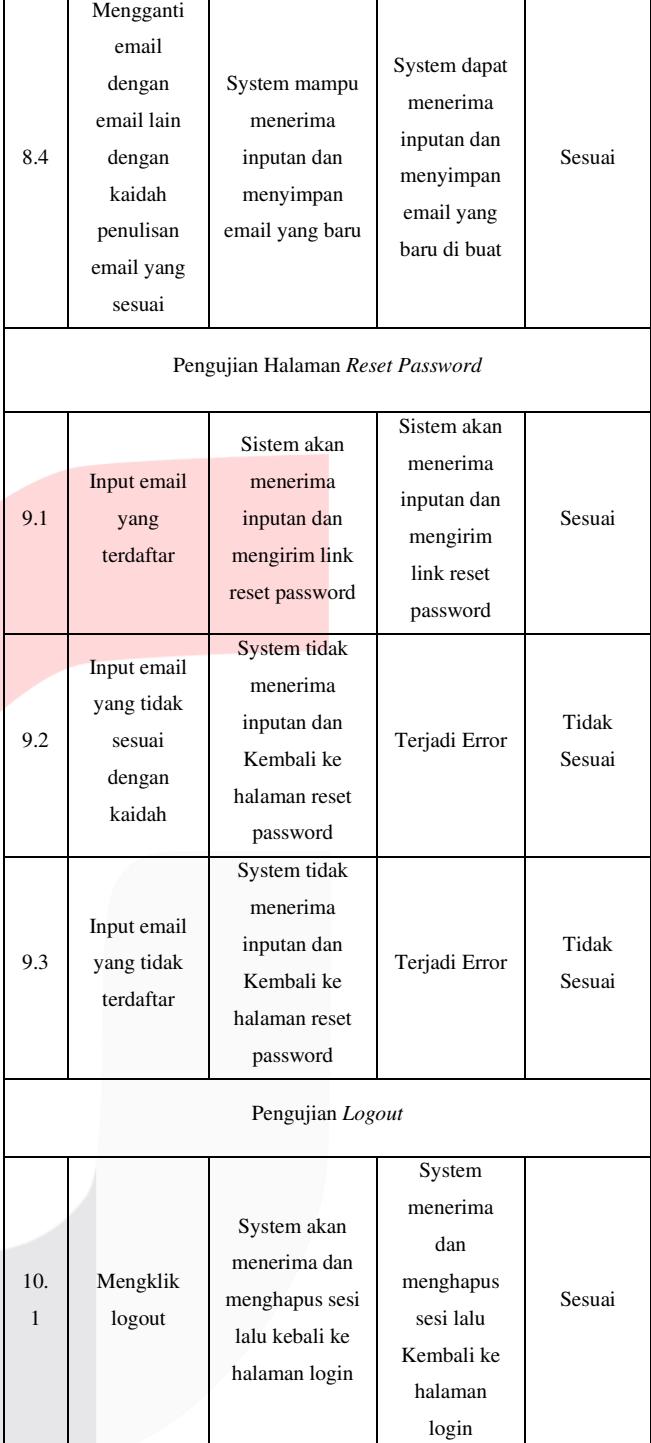

# 2. Pengujian *White Box*

 Pengujian *White Box* merupakan salah satu metode yang digunakan oleh pengembang aplikasi perangkat lunak untuk menguji suatu aplikasi atau perangkat lunak yang sedang dibuat agar dapat berfungsi dengan baik sesuai dengan harapan. Pengujian ini juga bisa dikatakan sebagai *White Box Testing* yang tentunya berbeda dengan pengujian *Black Box* di mana pada pengujian *black box* penguji diposisikan sebagai pengguna yang bertujuan menguji setiap fitur yang ada pada aplikasi atau perangkat lunak dengan pembahasan secara umum. Sedangkan pada pengujian ini diposisikan sebagai pengembang atau developer yang mengetahui setiap komponen atau alur dari sistem yang dibuat. Pada *White Box Testing* terdapat beberapa teknik dalam

pengujiannya salah satunya adalah *Basic Path* yang berisi F*lowgraph. Basic Path* adalah suatu jalur unik yang melintasi alur progam dan tidak diperbolehkan terjadinya perulangan lintasan yang sama. Pada metode pengujian *Basic Path* mengharuskan menghitung kompleksitas logis dari alur program dan menggunakan ukuran sebagai petunjuk untuk mendefinisikan jumlah jalur eksekusi[10]. Sedangkan *Flowgraph* merupakan perubahan dari *Flowchart*. Adapun tahapan yang digunakan pada pengujian adalah *Flowchart* yang diubah ke bentuk *Flowgraph*, *Cyclomatic Complexity* , *Independent Path*, *Graph Matrix*. *Cyclomatic complexity* ini memiliki rumus sebagai berikut :

pada folowgraph

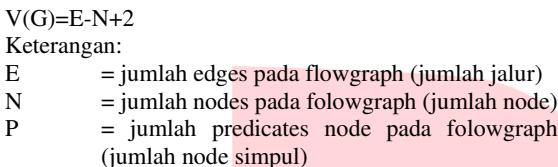

 $V(G)$  = nilai complexity

## B. Pengujian Parameter *Beta*

Pengujian *Beta* dilakukan dengan cara menguji langsung dan memberikan form kuesioner kepada pihak yang berkaitan langsung dengan penelitian Tugas Akhir ini, pihak yang dimaksud yaitu suatu perusahaan yang menyediakan layanan *fiber optic* yang ada di daerah Bandung. Namun dikarenakan ada beberapa kendala terkait maka dalam Tugas Akhir ini tidak disebutkan nama dari perusahaan terkait karena tidak adanya kesepakatan kerja sama, namun dapat dilakukannya pengujian aplikasi terhadap karyawan dan staff terkait.

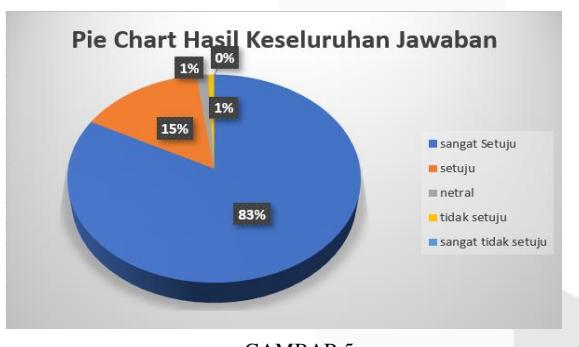

GAMBAR 5 PIE CHART KUESIONER

## C. Analisis

Berdasarkan hasil pengujian dari dua metode *Alpha* dan *Beta* maka dapat didapatkan hasil analisisnya bahwa sistem yang diteliti dapat bekerja dengan baik sesuai dengan rancangan yang telah dikemukakan sebelumnya. Pada pengujian *alpha* yang terdiri dari dua pengujian yaitu *Black Box* dan *White Box* sistem belajar sesuai dengan hasil dan proses yang diharapkan.

Namun dalam hal pengujian juga terdapat kekurangan pada sistem yang tidak sesuai dengan hasil dan proses yang diharapkan yaitu ada pada bagian reset password yang terjadi *error* saat memasukan email yang tidak sesuai kaidah dan email yang tidak terdaftar pada sistem, yang seharusnya jika terjadi kesalahan pada inputan maka sistem akan memberikan *warning* mengembalikan kembali *user* ke halaman *Reset Password*.

Kekurangan selanjutnya ada pada pengujian beta yaitu pada jumlah staff atau karyawan yang melakukan pengujian *beta*. Hal ini menyebabkan pada pengujian *beta* tidak dicantukman tabel validasi dan reabilitas untuk sistem yang dibuat pada penelitian ini.

TABEL 2 PERSENTASE HASIL JAWABAN KUESIONER

| Keterangan          | <b>Jumlah</b> | <b>Pesen</b> |
|---------------------|---------------|--------------|
| Sangat Setuju       | 116           | 83%          |
| Setuju              | 21            | 15%          |
| <b>Netral</b>       | 2             | 1,41%        |
| <b>Tidak Setuju</b> |               | 0.71%        |
| Sangat Tidak Setuju | $\Omega$      | $0\%$        |

## V. KESIMPULAN

Setelah melakukan analisis, perancangan dan pengujian dari Tugas Akhir ini, dapat ditarik kesimpulan bahwa :

- 1. *Website* Track Pack dapat berjalan dengan baik sebagai sarana pembantu dalam proses pengemasan barang di lingkup pabrik. Hasil uji yang didapatkan menggunakan kuesioner mendapatkan hasil rata-rata 83% responden menyetujui bahwa *website* Track Pack ini sudah berjalan dengan baik dan dapat menjadi sarana pembantu pengemasan barang.
- 2. Aplikasi Track Pack mampu membuat *QR Code* pesanan yang berisi detail pesanan dengan menggunakan *primary key* yang ada pada tabel barang. Sehingga dalam pembentukan *QR Code* mengambil URL dari halaman tampilan *tracker* dan ID dari barang yang diinputkan ke dalam basis data sistem. *QR Code* yang dibuat dapat dilacak menggunakan kamera *handphone* yang dimana akan diarahkan oleh sistem ke halaman tampilan *tracker* untuk dapat melihat detail dari barang yang dipesan.
- 3. Semua sistem yang dibuat pada penelitian ini dapat membantu dan mempermudah perusahaan terkait yang telah dilakukan studi kasus sebelumnya dalam pengelolaan pemesanan barang yang sebelumnya masih bersifat manual menjadi otomatis dan dapat mempersingkat waktu dikarenakan data yang dimasukan bersifat realtime sehingga setiap staff divisi yang bersangkutan dapat melakukan pengecekan dan pembaruan data kapan saja dan di mana saja.

 Dengan begitu, perusahaan terkait akan mendapat kemudahan dalam mengelola produk yang ada, serta dapat meningkatkan kecepatan dalam proses pengemasan barang

## **REFERENSI**

- [1] "RANCANG BANGUN APLIKASI MOBILE TRACKING DENGAN MENGGUNAKAN SMS GATEWAY UNTUK MENINGKATKAN KEAMANAN PADA PT. ARTIDUTA ANEKA USAHA 1) I Putu Dedy Sandana 2) Januar Wibowo 3) Vicky M Taufik S1 Sistem Informasi STMIK STIKOM Surabaya."
- [2] H. Jurnal, A. Saepulloh, and M. Adeyadi, <JURNAL MANAJEMEN DAN TEKNIK INFORMATIKA APLIKASI SCANNER BERBASIS ANDROID UNTUK MENAMPILKAN DATA ID CARD MENGGUNAKAN BARCODE," *JUMANTAKA*, vol. 03, p. 1, 2019.
- [3] N. A. Mustofa, S. Mutrofin, and M. A. Murtadho, <IMPLEMENTASI QUICK RESPONSE (QR) CODE

PADA APLIKASI VALIDASI DOKUMEN<br>MENGGUNAKAN PERANCANGAN UNIFIED MENGGUNAKAN MODELLING LANGUAGE (UML)," Jurnal Antivirus, vol. 10, pp. 42–50, 2016.

- [4] D. N. Huda1, M. Syafi'i B Ab Sekolah, T. Teknologi, I. Tanjungpinang, and K. Tanjungpinang, *Penerapan QR Code dalam Aplikasi Monitoring Peralatan Kerja Berbasis Web Pada PT. Perusahaan Listrik Negara Gardu Induk Tanjung Uban*.
- [5] H. Mukhlasin and M. Azamuddin, "Fullstack Web Series," 2018.
- [6] W. Aliman, "Perancangan Perangkat Lunak untuk Menggambar Diagram Berbasis Android,= *Syntax Literate ; Jurnal Ilmiah Indonesia*, vol. 6, no. 6, p. 3091, Jun. 2021, doi: 10.36418/syntax-literate.v6i6.1404.
- [7] B. K. T. and Syarifuddin, "PERANCANGAN SISTEM APLIKASI PEMESANAN MAKANAN PEMESANAN DAN MINUMAN PADA CAFETARIA NO CAFFE DI TANJUNG BALAI KARIMUN MENGGUNAKAN

BAHASA PEMOGRAMAN PHP DAN MYSQL," Jurnal *TIKAR*, vol. 1, pp. 192–206, 2020.

- [8] D. Sukrianto and F. Amelia, "SISTEM INFORMASI TRACKING PENGURUSAN KTP BERBASIS WEB PADA UPTD DISDUKCAPIL KECAMATAN MARPOYAN DAMAI," Jurnal Intra Tech, vol. 4, pp. 60-68, 2020.
- [9] L. Setiyani, <Techno Xplore Jurnal Ilmu Komputer dan Teknologi Informasi PENGUJIAN SISTEM INFORMASI INVENTORY PADA PERUSAHAAN DISTRIBUTOR FARMASI MENGGUNAKAN METODE BLACK BOX **TESTING," 2019.**
- [10] C. T. Pratala, E. M. Asyer, I. Prayudi, and A. Saifudin, <Pengujian White Box pada Aplikasi Cash Flow Berbasis Android Menggunakan Teknik Basis Path,= *Jurnal Informatika Universitas Pamulang*, vol. 5, no. 2, p. 111, Jun. 2020, doi: 10.32493/informatika.v5i2.4713.

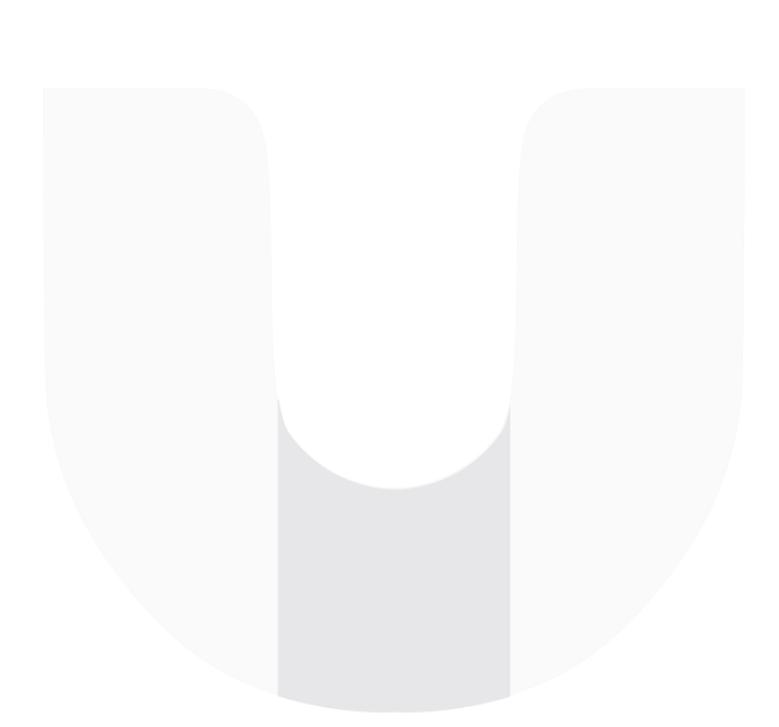